Printed Pages - 4

**J-305** 

B.Com. (Part-I) (Old Course) Examination, 2021 **COMPUTER SCIENCE** 

Paper - II (Computerized Financial Accounting)

**Time Allowed: Three Hours** 

Maximum Marks: 50

Minimum Pass Marks: 17

नोट : सभी पाँच प्रश्नों के उत्तर दीजिये। प्रत्येक इकाई से एक प्रश्न करना अनिवार्य है। सभी प्रश्नों के अंक समान हैं।

**Note:** Attempt all the five questions. One question from each unit is compulsory. All questions carry equal marks.

# इकाई–I / UNIT-I

Q. 1. डेटाबेस मैंनेजमेंट सिस्टम (DBMS) को परिभाषित करें तथा डेटाबेस फाइल का निर्माण कैसे किया जाता है, समझाएँ। 10

 $J - 305$ **P.T.O.**   $(2)$ 

Define DBMS. Explain how to create data base

file.

#### अथवा OR

निम्नलिखित को समझाइए:

- Foxpro  $(i)$
- (ii) Sort and Index
- (iii) Delete and Recall

Explain the following :

- (i) Foxpro
- (ii) Sort and Index
- (iii) Delete and Recall

# इकाई-II / UNIT-II

Q. 2. एरे क्या होता है ? Sum, average, max, left, right, isupper, islower फंक्शन को समझाएं।  $10$ 

What is Array ? Explain sum (), average (), max

(), left (), right (), isupper (), islower () function.

 $J - 305$ 

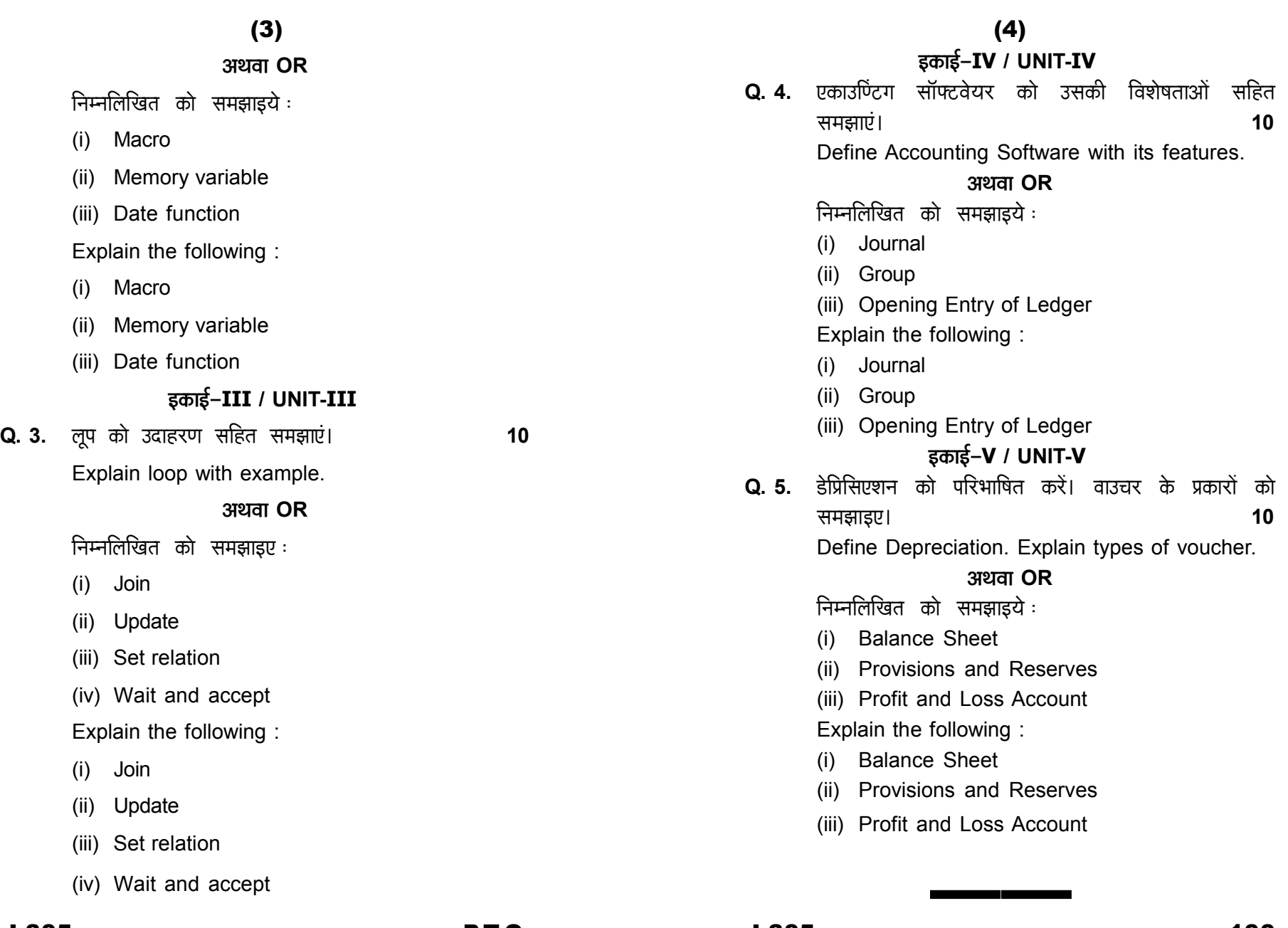

# **Printed Pages – 3** (2) JN-305

**B.Com. (Part-I) (New Course)**

**Examination, 2021**

# COMPUTER APPLICATION

**Paper - II**

**(PC Software and Multimedia)**

*Time Allowed : Three Hours*

*Maximum Marks : 50*

# *Minimum Pass Marks : 17*

**Note :** Attempt all the five questions. One question from

each unit is compulsory. All questions carry equal marks.

### **Unit - I**

**Q. 1.** Creating a new document in MS-Word and explain the page layout tab.

**Or**

- **Q. 2.** Write about :
	- (a) Cut, copy and paste
	- (b) Create envelopes and lables

# JN-305 P.T.O.

**Unit - II**

**Q. 3.** Create a new sheet and explain the various option use in Home Tab.

**Or**

- **Q. 4.** Write short notes on :
	- (a) Formulas Tab
	- (b) Insert Tab

# **Unit - III**

**Q. 5.** Create a new slide and explain the various option use in Home Tab.

### **Or**

- **Q. 6.** Write about :
	- (a) Animation Tab
	- (b) Slide Show and View Tab

### **Unit - IV**

**Q. 7.** Explain the working of DBMS in MS-Access. Write about Home Tab of MS-Access.

JN-305

# (3)

**Or**

- **Q. 8.** Write short notes on :
	- (a) Data type and formatting option
	- (b) Creating table and reports

**Unit - V**

**Q. 9.** What do you mean by Animation and Graphics ?

Create a new video clip with the help of graphics.

**Or**

——

- **Q. 10.** Write short notes on :
	- (a) .Mpeg, .gif, .Mp4, .Jpeg
	- (b) 2D / 3D Animation